## QUEENSLAND RECONSTRUCTION AUTHORITY

# **Tips for preparing a submission – CDO, Emergent Works, and REPA**

The Queensland Reconstruction Authority (QRA) administers Queensland's delivery and acquittal programs for events activated under the Australian Government's *[Natural Disaster Relief and Recovery Arrangements \(NDRRA\) Determination 2017](https://www.disasterassist.gov.au/Pages/related-links/Natural-Disaster-Relief-and-Recovery-Arrangements.aspx)* (the Determination) for eligible events up to and including **31 October 2018.**

For detailed advice on how to prepare submissions for NDRRA funding and understanding the Authority's reporting requirements, please refer to the *Submission Guide – NDRRA, REPA and CDO Funding* (June 2018) available at *[www.qldreconstruction.org.au/funding](http://www.qldreconstruction.org.au/funding)*.

### **Counter Disaster Operations (CDO)**

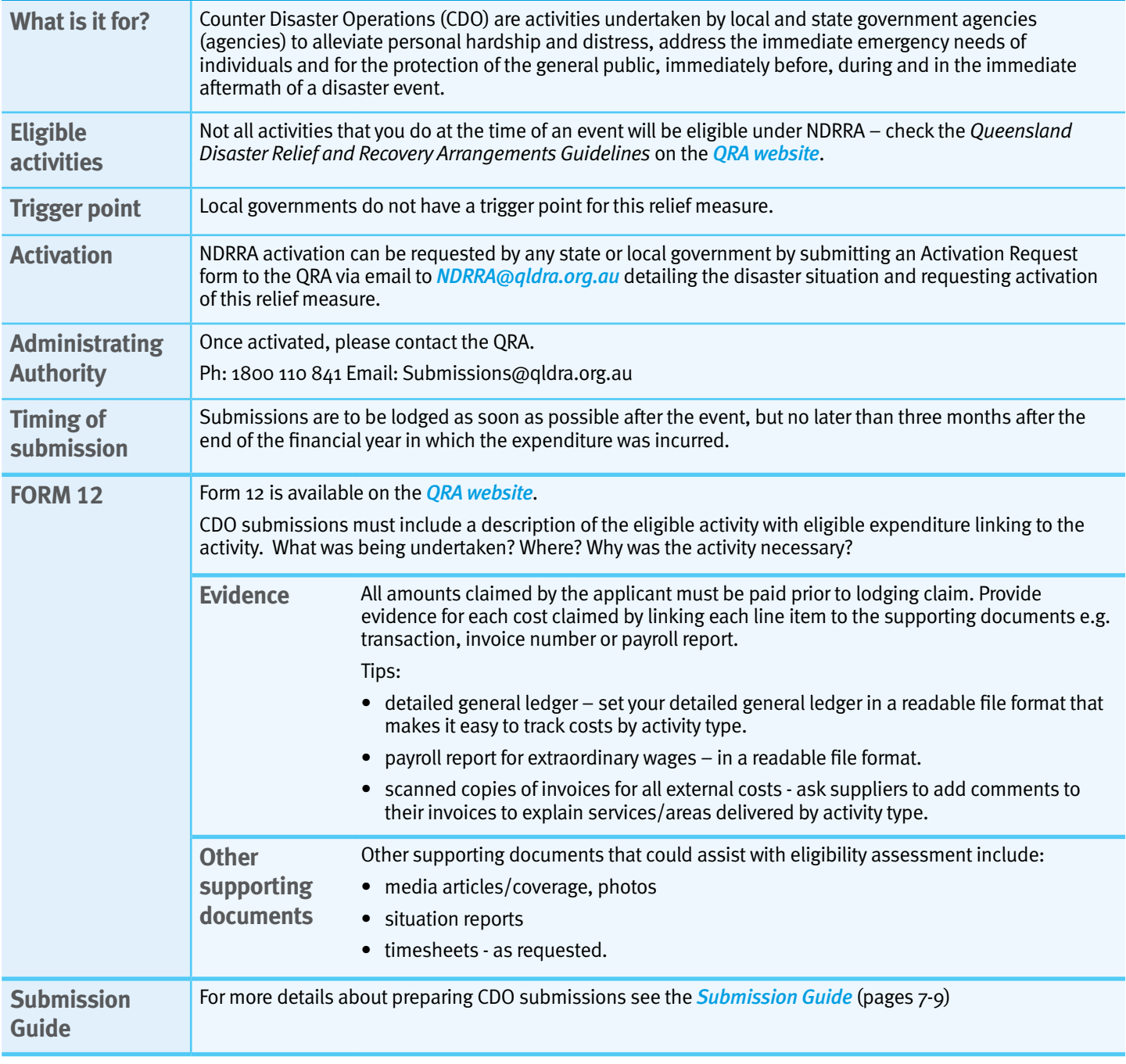

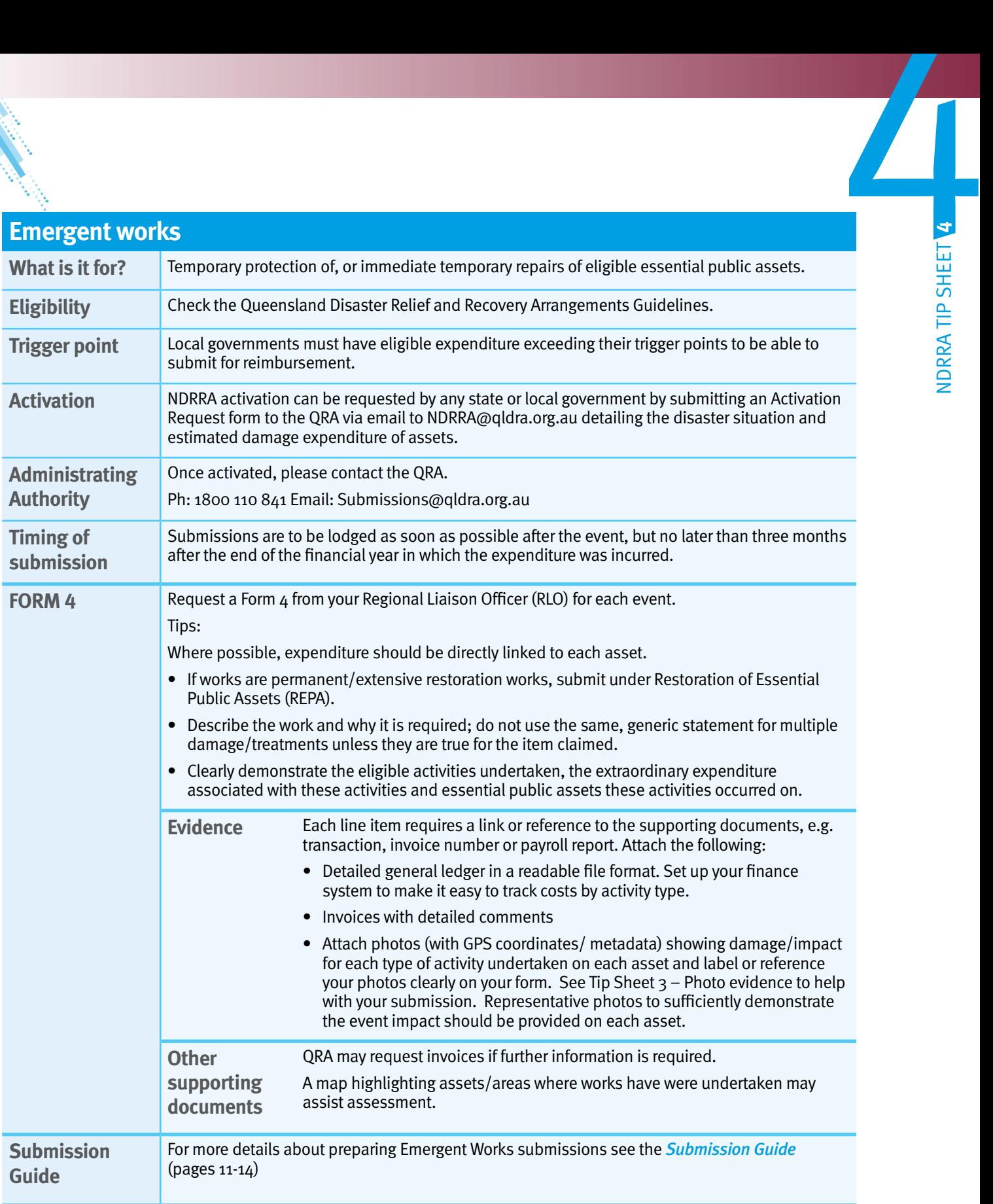

a de la calabridad de la calabridad de la calabridad de la calabridad de la calabridad de la calabridad de la

### **Restoration of Essential Public Assets (REPA)**

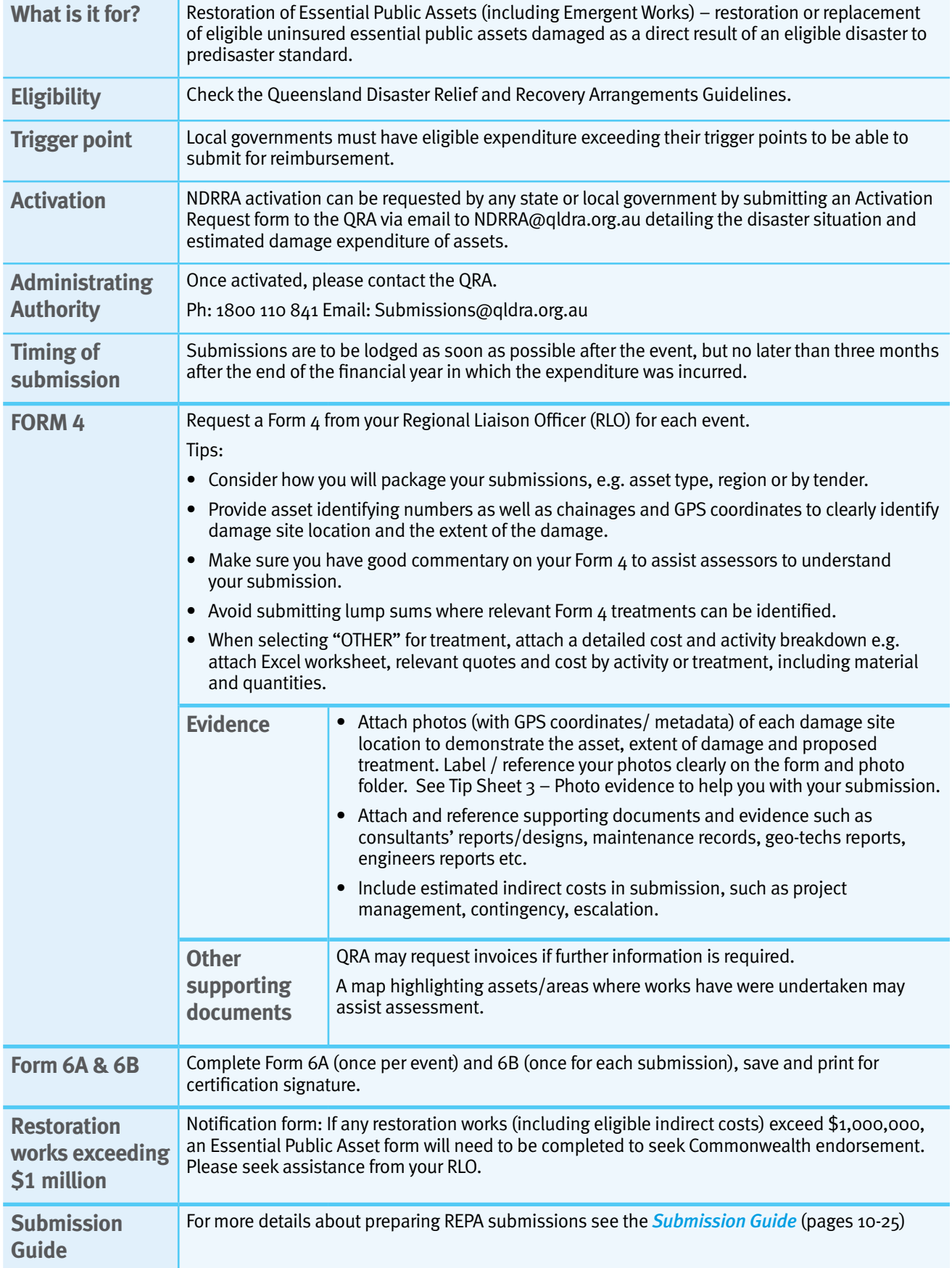

### **Checklist: Lodging a NDRRA submission**

- $\Box$  Check all sections of the Form are accurate and complete, free of errors and duplicates, ensure there are no blank lines between items (where applicable).
- $\Box$  Obtain signatures for all forms where required.
- **For REPA and Emergent:**
	- $\Box$  store all attachments and photos in submission-folders grouped by asset name
	- $\Box$  name files with asset name or site name.
- **For CDO:**
	- $\square$  ensure scanned copies of invoices can be linked to the expenditure line item in the general ledger and Form 12.
- $\Box$  Include a PDF version of completed and signed QRA forms.
- $\Box$  Include the Excel version of completed QRA forms.
- $\Box$  Email to submissions@qldra.org.au and Cc your RLO. Identify submission in subject line, your internal reference number and contact officer's name and contact details.
- $\Box$  For large submission files, agencies can use Dropbox. Please contact your RLO for assistance.
- $\square$  Ensure coloured, scanned PDF of signed documents are included in email, hard copies of documents will then not be required.
- $\Box$  Mail Post USB of submission documents to PO Box 15428, CITY EAST QLD 4002 and also email advice to *[submissions@qldra.org.au](mailto:submissions%40qldra.org.au%20?subject=)* and your RLO that submission has been posted.

### **Record keeping**

Under the Commonwealth NDRRA Determination, applicants are required to retain evidence for seven years from the end of the financial year in which the submission was acquitted.

#### **For more information**

Please email *[ndrra@qldra.org.au](mailto:ndrra%40qldra.org.au?subject=)* if you have any queries about requesting activation.

*Where there are (unintended) inconsistencies between these tip sheets, the Commonwealth 2017 NDRRA Determination and the Queensland Disaster Relief and Recovery Guidelines, the Commonwealth Determination will prevail.*

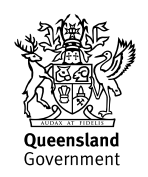